# 9.2 対数関数

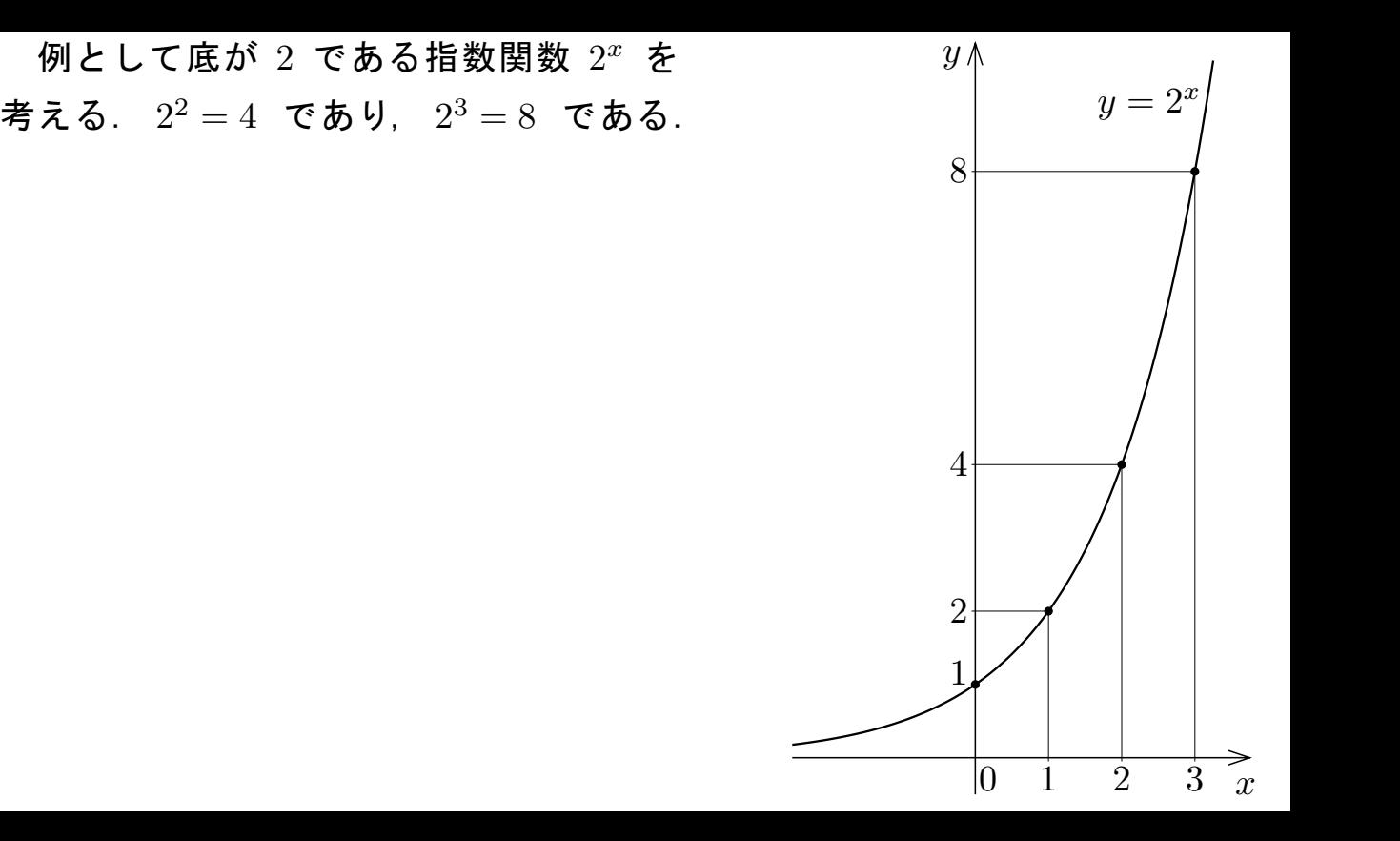

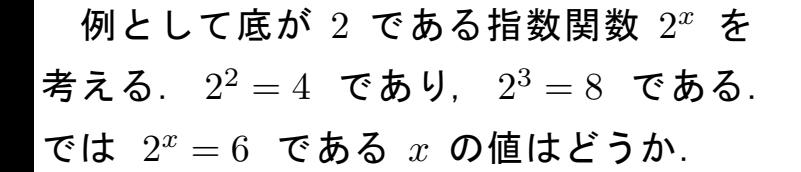

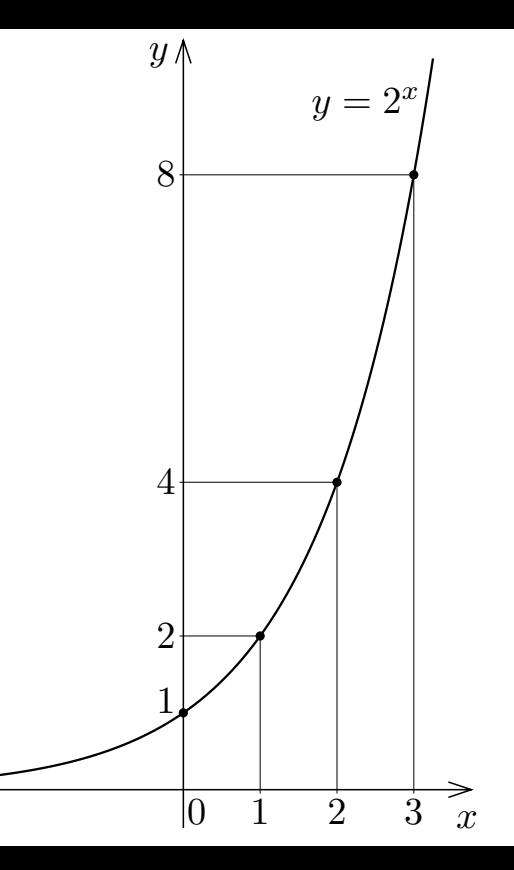

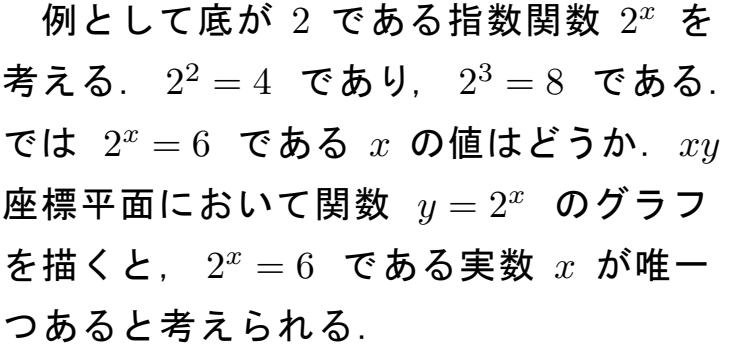

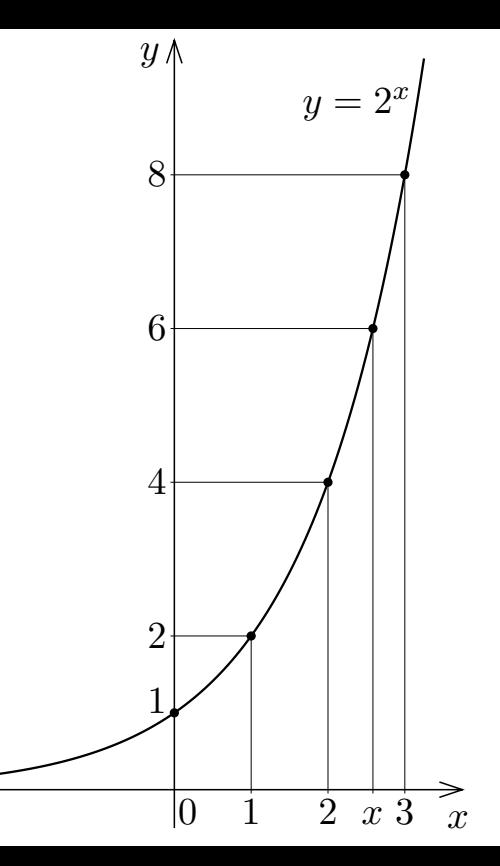

 例として底が 2 である指数関数 2 <sup>x</sup> を 考える. 2 <sup>2</sup> = 4 であり, 2 <sup>3</sup> = 8 である. では 2 <sup>x</sup> = 6 である x の値はどうか.xy 座標平面において関数 y = 2<sup>x</sup> のグラフ を描くと, 2 <sup>x</sup> = 6 である実数 x が唯一 つあると考えられる.そこで,例えば 6 に対して 2 <sup>x</sup> = 6 である実数 x を考える ことにする.

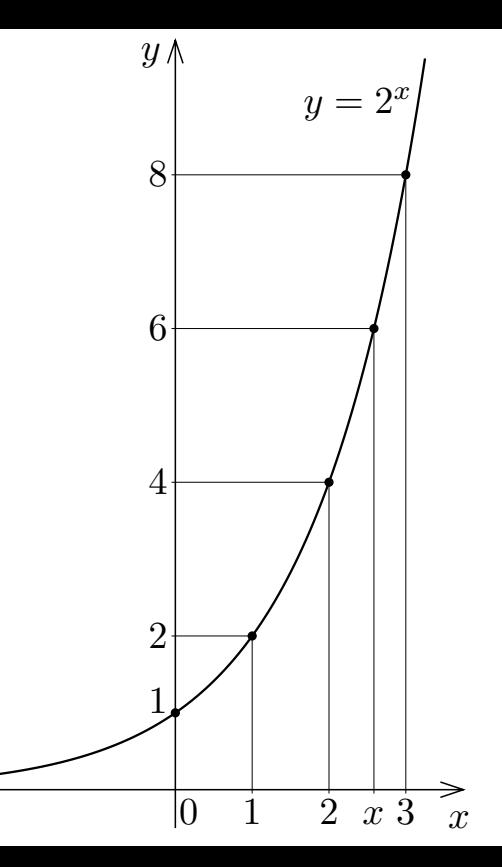

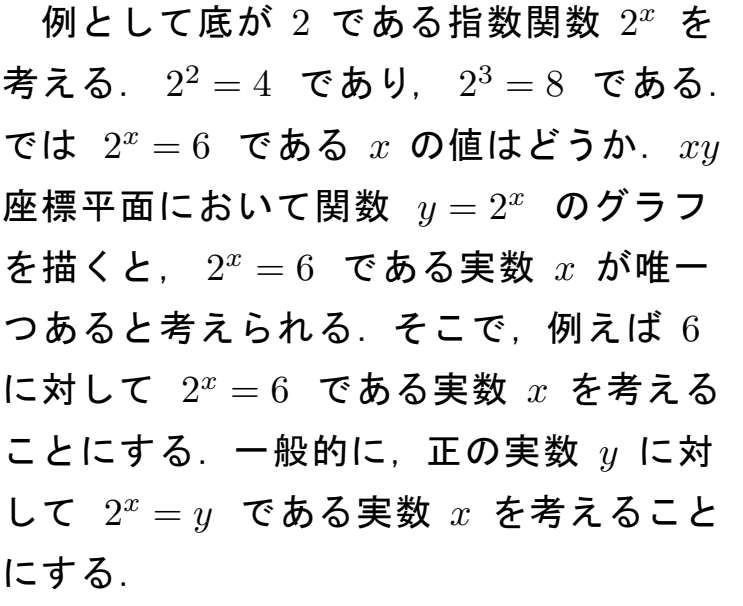

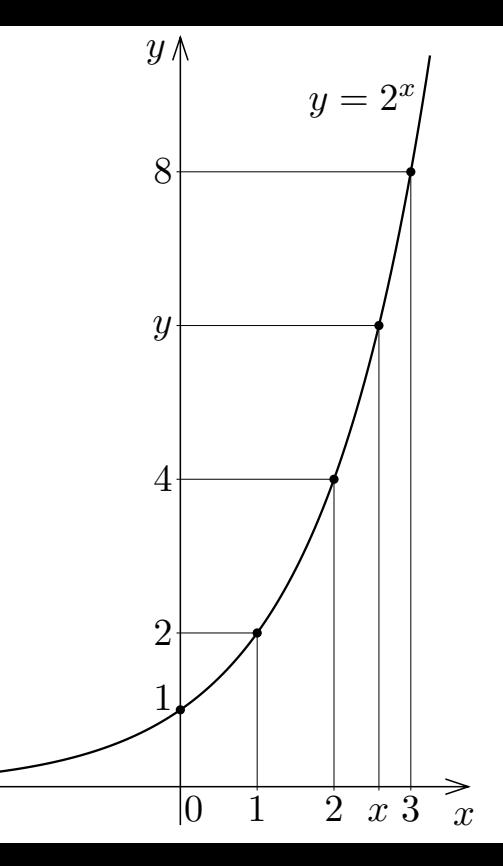

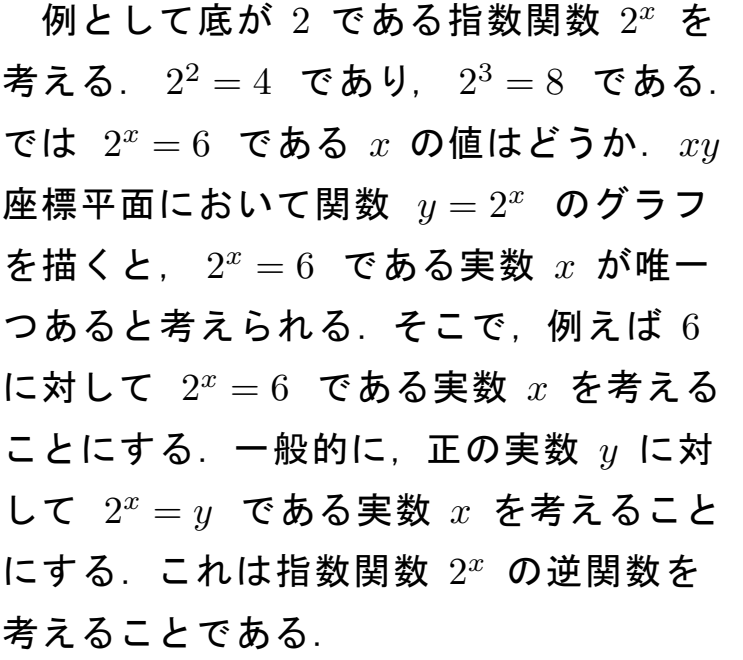

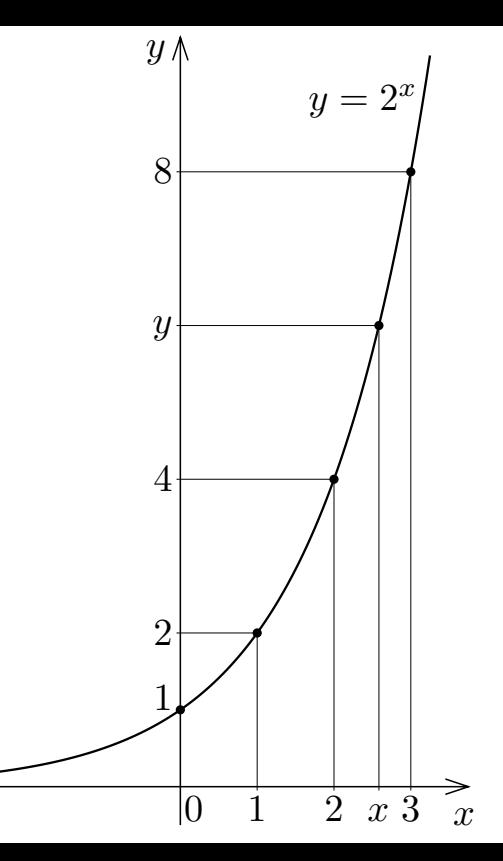

関数 f の値域の各要素 y に対して  $y = f(x)$  である f の定義域の要素  $x$ が唯一つあるとき, $f$  の逆関数  $f^{-1}$  がある.

指数関数の逆関数を考える.

定数  $a$  は実数で  $a > 0$  かつ  $a \neq 1$  とする. 定義域が実数全体である指数 関数  $a^x$  の値域は正の実数の全体  $(0,\infty)$  である. グラフから分かるように, 正の各実数  $y$  に対して  $y=a^x$  である実数  $x$  が唯一つある.

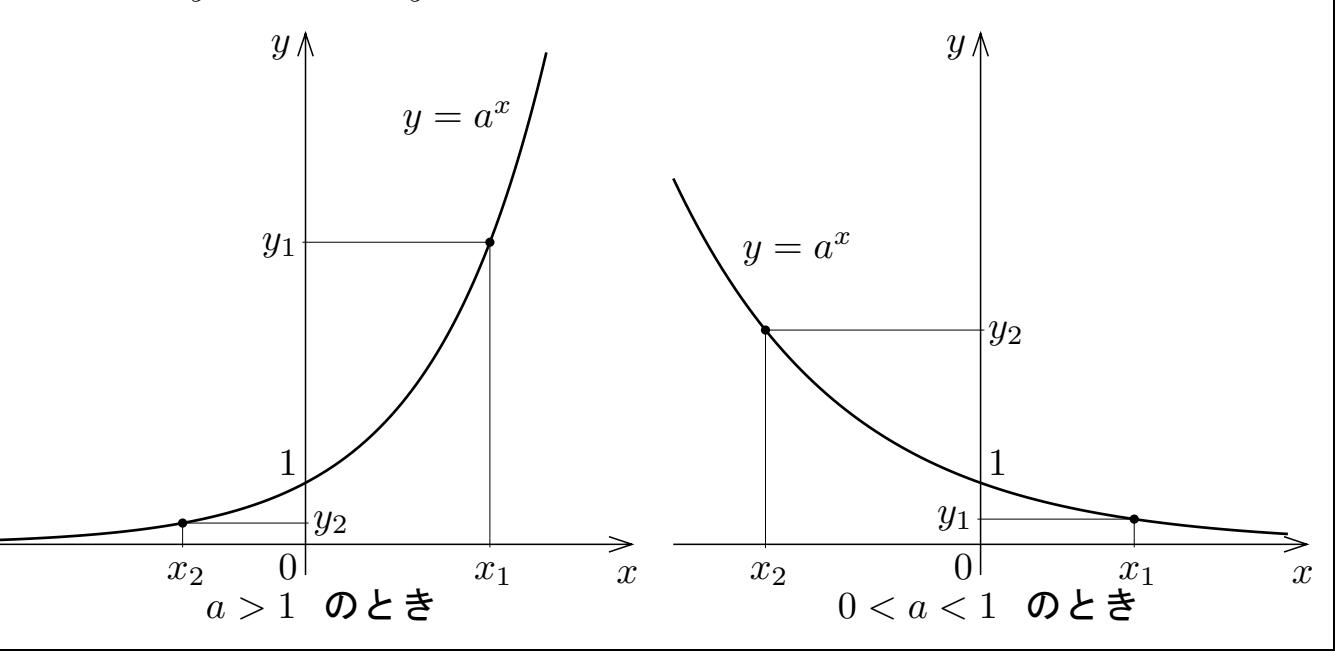

正の各実数  $y$  に対して  $y=a^x$  である実数  $x$  が唯一つある.よって指数関 数  $a^x$  の逆関数がある.実数全体を定義域とする指数関数  $a^x$  について,値域 は正の実数の全体なので,その逆関数の定義域は正の実数の全体である.

正の各実数  $y$  に対して  $y=a^x$  である実数  $x$  が唯一つある.よって指数関 数  $a^x$  の逆関数がある.実数全体を定義域とする指数関数  $a^x$  について,値域 は正の実数の全体なので,その逆関数の定義域は正の実数の全体である. 定義  $\,$  1 でない正の定数  $\,a\,$  を底とする実数全体を定義域とする指数関数  $\,a^x$ の逆関数を, $a$ を底とする対数関数という. $a$ を底とする対数関数の実数  $x$ における値を  $\log_a x$  と書き表す. 対数関数の定義域は正の実数の集合である.

正の各実数  $y$  に対して  $y=a^x$  である実数  $x$  が唯一つある.よって指数関 数  $a^x$  の逆関数がある.実数全体を定義域とする指数関数  $a^x$  について,値域 は正の実数の全体なので,その逆関数の定義域は正の実数の全体である. 定義  $\,$  1 でない正の定数  $\,a\,$  を底とする実数全体を定義域とする指数関数  $\,a^x$ の逆関数を,  $a$  を底とする対数関数という.  $a$  を底とする対数関数の実数  $x$ における値を  $\log_a x$  と書き表す. 対数関数の定義域は正の実数の集合である. 対数関数の定義域は本来は正の実数の全体であるが,正の実数の集合(つま り正の実数の全体の部分集合)でもかまわない.特に断りがないときは対数関

数の定義域は正の実数の全体であるとする.

 $1$  でない正の実数  $a$  を底とする対数関数の正の実数  $r$  における値  $\log_a r$ 

 $\xi$ ,  $a$  を底とする  $r$  の対数という.

 $1$  でない正の実数  $a$  を底とする対数関数の正の実数  $r$  における値  $\log_a r$ 

 $\boldsymbol{\check{x}}$ .  $a$  を底とする  $r$  の対数という.

 $r$  の対数を表す式  $\log_a r$  において, $r$  を真数という.対数関数  $\log_a x$  の定 義域は正の実数の集合なので,

対数を表す式  $\log_a r$  の真数  $r$  は正の実数である

ことに注意すること.

7.6 節で次のことを述べた:関数 ƒ の逆関数  $f^{-1}$  があるとき,  $f$  の定義域の任意の実数  $p$  について  $f^{-1}\big(f(p)\big) = p$  .

 $f$  の定義域の任意の実数  $p$  について  $f^{-1}\big(f(p)\big) = p$  .

定数 a は実数で  $a > 0$ ,  $a \ne 1$  とする. a を底とする指数関数を f とお く: $f(x) = a^x$ .  $f$  の定義域は実数全体とする.

 $f$  の定義域の任意の実数  $p$  について  $f^{-1}\big(f(p)\big) = p$  .

定数  $a$  は実数で  $a > 0$ ,  $a \ne 1$  とする.  $a$  を底とする指数関数を f とお く:  $f(x) = a^x$ .  $f$  の定義域は実数全体とする.  $a$  を底とする指数関数  $f$  の 逆関数  $f^{-1}$  は  $a$  を底とする対数関数である: $f^{-1}(x) = \log_a x$  . よって,

 $f^{-1}(f(p)) = \log_a{f(p)} = \log_a(a^p)$ ,

 $f$  の定義域の任意の実数  $p$  について  $f^{-1}\big(f(p)\big) = p$  .

定数  $a$  は実数で  $a > 0$ ,  $a \ne 1$  とする.  $a$  を底とする指数関数を f とお

く:  $f(x) = a^x$ .  $f$  の定義域は実数全体とする.  $a$  を底とする指数関数  $f$  の 逆関数  $f^{-1}$  は  $a$  を底とする対数関数である: $f^{-1}(x) = \log_a x$  . よって,

$$
f^{-1}(f(p)) = \log_a\{f(p)\} = \log_a(a^p) ,
$$

 $f$  の定義域は実数全体なので,

任意の実数 
$$
p
$$
 について  $\log_a(a^p) = p$ .

7.6 節で次のことを述べた:関数 ƒ の逆関数  $f^{-1}$  があるとき,  $f$  の値域の任意の実数  $r$  について  $f\big(f^{-1}(r)\big) = r$  .

 $f$  の値域の任意の実数  $r$  について  $f\big(f^{-1}(r)\big) = r$  .

定数  $a$  は実数で  $a > 0$ ,  $a \ne 1$  とする.  $a$  を底とする指数関数を f とお

く:  $f(x) = a^x$ .  $f$  の定義域は実数全体とする.  $f$  の値域は正の実数の全体 である.

 $f$  の値域の任意の実数  $r$  について  $f\big(f^{-1}(r)\big) = r$  .

定数  $a$  は実数で  $a > 0$ ,  $a \ne 1$  とする.  $a$  を底とする指数関数を f とお く:  $f(x) = a^x$ .  $f$  の定義域は実数全体とする.  $f$  の値域は正の実数の全体 である.  $a$  を底とする指数関数  $f$  の逆関数  $f^{-1}$  は  $a$  を底とする対数関数で ある: $f^{-1}(x) = \log_a x$  . よって,

$$
f(f^{-1}(r)) = a^{f^{-1}(r)} = a^{\log_a r} ,
$$

 $f$  の値域の任意の実数  $r$  について  $f\big(f^{-1}(r)\big) = r$  .

定数  $a$  は実数で  $a > 0$ ,  $a \ne 1$  とする.  $a$  を底とする指数関数を f とお く:  $f(x) = a^x$ .  $f$  の定義域は実数全体とする.  $f$  の値域は正の実数の全体 である.  $a$  を底とする指数関数  $f$  の逆関数  $f^{-1}$  は  $a$  を底とする対数関数で ある: $f^{-1}(x) = \log_a x$  . よって,

$$
f(f^{-1}(r)) = a^{f^{-1}(r)} = a^{\log_a r}
$$
,

 $f$  の値域は正の実数の全体なので,

任意の正の実数  $r$  について  $a^{\log_a r} = r$  .

定理 実数  $a \subset \bigcup a > 0$ ,  $a \neq 1$  とする.

任意の実数  $p$  について  $\log_a(a^p) = p$  .

 $r>0$  である任意の実数  $r$  について  $a^{\log_a r}=r$  .

定理 実数  $a \subset \bigcup a > 0$ ,  $a \neq 1$  とする.

例

任意の実数  $p$  について  $\log_a(a^p) = p$  .

 $r>0$  である任意の実数  $r$  について  $a^{\log_a r}=r$  .

$$
\log_2 8 = \log_2 2^3 = 3
$$
  

$$
\log_5 25 = \log_5 5^2 = 2
$$
  

$$
3^{\log_3 7} = 7
$$

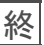

 $a$  は実数で  $a > 0$  ,  $a \neq 1$  とする.  $1 = a^0$  なので,  $\log_a 1 = \log_a(a^0) = 0$ .

 $a$  は実数で  $a > 0$  ,  $a \neq 1$  とする.  $1 = a^0$  なので,  $\log_a 1 = \log_a(a^0) = 0$ .  $a=a^1$  なので,

$$
\log_a a = \log_a (a^1) = 1.
$$

 $a$  は実数で  $a > 0$  ,  $a \neq 1$  とする.  $1 = a^0$  なので,  $\log_a 1 = \log_a(a^0) = 0$ .

 $a=a^1$  なので,

$$
\log_a a = \log_a (a^1) = 1.
$$

対数の式  $\log_a(RS)$  を  $\log_aRS$  と,  $\log_a(R^p)$  を  $\log_aR^p$  と略すことがよく ある. 次のことに注意すること :

> $\log_{a}RS = \log_{a}(RS)$  と  $(\log_{a}R)S$  とは全く別の意味であり,  $\log_a R^p = \log_a (R^p)$  と  $(\log_a R)^p$  とは全く別の意味である.

 $a$  は実数で  $a > 0$  ,  $a \neq 1$  とする.  $1 = a^0$  なので,

 $\log_a 1 = \log_a(a^0) = 0$ .

 $a=a^1$  なので,

$$
\log_a a = \log_a(a^1) = 1.
$$

対数の式  $\log_a(RS)$  を  $\log_aRS$  と,  $\log_a(R^p)$  を  $\log_aR^p$  と略すことがよく ある. 次のことに注意すること :

 $\log_{a}RS = \log_{a}(RS)$  と  $(\log_{a}R)S$  とは全く別の意味であり,

 $\log_a R^p = \log_a (R^p)$  と  $(\log_a R)^p$  とは全く別の意味である.

また例えば, $\log_a R + S$  は  $(\log_a R) + S$  のことである;  $\log_a (R + S)$  との違い に注意すること.

## $\boxed{60}$  次の式を計算する:  $\log_3 9 + 18\,,\ \log_2 (16+48)$  .

 $\boxed{60}$  次の式を計算する:  $\log_3 9 + 18\,,\ \log_2 (16+48)$  .

公式  $\log_a a^p = p$  (  $a > 0$  ,  $a \neq 1$  ) を用いる.

 $\boxed{60}$  次の式を計算する:  $\log_3 9 + 18\,,\ \log_2 (16+48)$  .

公式  $\log_a a^p = p$  (  $a > 0$  ,  $a \neq 1$  ) を用いる.

$$
\log_3 9 + 18 = \log_3 3^2 + 18 = 2 + 18 = 20.
$$

$$
\boxed{\emptyset} \text{ \n} \mathbf{\text{} \n} \mathbf{\text{} \n} \mathbf{\text{
$$

## $\underline{{\mathbb{H} 9.2.1]}}$  以下の式を計算して簡単にせよ: $\log_3(27+54)$  ,  $\log_28+24$  .

 $\underline{{\mathbb{H} 9.2.1]}}$  以下の式を計算して簡単にせよ: $\log_3(27+54)$  ,  $\log_28+24$  .

$$
\log_3(27+54) = \log_3 81 = \log_3 3^4 = 4.
$$

 $\underline{{\mathbb{H} 9.2.1]}}$  以下の式を計算して簡単にせよ: $\log_3(27+54)$  ,  $\log_28+24$  .

$$
\log_3(27+54) = \log_3 81 = \log_3 3^4 = 4.
$$

$$
\log_2 8 + 24 = \log_2 2^3 + 24 = 3 + 24 = 27
$$

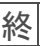

# $\overline{\textcolor{black}{\text{g}}}$  次の式を計算して簡単にする:  $\log_5\frac{1}{25}\,,\ \log_2(8\sqrt{2})$  .

 $\overline{\textcolor{black}{\text{g}}}$  次の式を計算して簡単にする:  $\log_5\frac{1}{25}\,,\ \log_2(8\sqrt{2})$  . 公式  $\log_a a^p = p$  (  $a > 0$  ,  $a \neq 1$  ) 及び指数法則を用いる.

$$
\boxed{\varnothing} \text{ } \mathcal{X} \mathbf{0} \text{ } \mathbf{t} \text{ } \mathbf{t} \text{ } \mathbf{f} \text{ } \mathbf{f} \text{ } \mathbf{t} \text{ } \mathbf{t} \text{ } \mathbf{
$$

$$
\boxed{\emptyset} \text{ \n} \text{ \n} \text{
$$

$$
[
$$
 
$$
[
$$
 
$$
109.2.2]
$$
 次の式を計算して簡単にせより
$$
log_2\frac{1}{32}
$$
, 
$$
log_3(9\sqrt{3})
$$

.

<sup>問</sup>9.2.2 次の式を計算して簡単にせよ:log<sup>2</sup> 1 <sup>32</sup> , log<sup>3</sup> (9<sup>√</sup> 3 . log<sup>2</sup> 1 <sup>32</sup> = log<sup>2</sup> 1 2 <sup>5</sup> = log<sup>2</sup> 2 <sup>−</sup><sup>5</sup> <sup>=</sup> <sup>−</sup><sup>5</sup> .

問9.2.2 次の式を計算して簡単にせよ:log 2 1 32 , log 3 (9 √ 3 . log 2 1 <sup>32</sup> = log 2 12<sup>5</sup> = log 2 2 − 5 = − 5 . log 3 (9 3 = log 3 3 2 3 12 = log 3 3 52 = 52 √ .

終

#### $\boxed{90}$  次の式を計算して簡単にする: $3^{2+\log_3 7}\,,\ 7^{5\log_7 2}$  .

## $\boxed{90}$  次の式を計算して簡単にする: $3^{2+\log_3 7}\,,\ 7^{5\log_7 2}$  . 公式  $a^{\log_a r}=r$  (  $a>0$  ,  $a\neq 1$  ,  $r>0$  ) を用いる.

 $\boxed{90}$  次の式を計算して簡単にする: $3^{2+\log_3 7}\,,\ 7^{5\log_7 2}$  . 公式  $a^{\log_a r} = r$  (  $a > 0$  ,  $a \neq 1$  ,  $r > 0$  ) を用いる. 指数法則  $a^{p+q} = a^p a^q$ より,

$$
3^{2+\log_3 7} = 3^2 3^{\log_3 7} = 9 \cdot 7 = 63.
$$

 $\boxed{90}$  次の式を計算して簡単にする: $3^{2+\log_3 7}\,,\,7^{5\log_7 2}$  . 公式  $a^{\log_a r} = r$  (  $a > 0$  ,  $a \neq 1$  ,  $r > 0$  ) を用いる. 指数法則  $a^{p+q} = a^p a^q$ より,

$$
3^{2+\log_3 7} = 3^2 3^{\log_3 7} = 9 \cdot 7 = 63.
$$

指数法則  $a^{pq} = (a^p)^q$  より,

$$
7^{5\log_7 2} = 7^{(\log_7 2)\cdot 5} = (7^{\log_7 2})^5 = 2^5 = 32.
$$

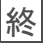

### $\left. \frac{{\rm [B.9.2.3]}}{\rm [30.30]}\right.$ 农の式を計算して簡単にせよ: $2^{3+\log_2 5}$  , $5^{4\log_5 3}$  .

 $\left. \frac{{\rm [B.9.2.3]}}{\rm [30.30]}\right.$ 农の式を計算して簡単にせよ: $2^{3+\log_2 5}$  , $5^{4\log_5 3}$  .

$$
2^{3+\log_2 5} = 2^3 \cdot 2^{\log_2 5} = 8 \cdot 5 = 40.
$$

 $\left. \frac{{\rm [B.9.2.3]}}{\rm [30.30]}\right.$ 农の式を計算して簡単にせよ: $2^{3+\log_2 5}$  , $5^{4\log_5 3}$  .

$$
2^{3+\log_2 5} = 2^3 \cdot 2^{\log_2 5} = 8 \cdot 5 = 40.
$$

$$
5^{4\log_5 3} = (5^{\log_5 3})^4 = 3^4 = 81 .
$$

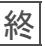

 $\boxed{60}$  関数  $f$  は 2 を底とする対数関数であるとする. 11 における  $f$  の値と 16 における  $f$  の値と  $\frac{1}{8}$ 8 における ƒ の値とを求める.

 $\boxed{69}$  関数  $f$  は 2 を底とする対数関数であるとする. 11 における  $f$  の値と 16 における  $f$  の値と  $\frac{1}{8}$ 8 における ƒ の値とを求める.

関数  $f$  は 2 を底とする対数関数なので  $f(x) = \log_2 x$ .

 $\boxed{60}$  関数 f は 2 を底とする対数関数であるとする. 11 における f の値と 16 における  $f$  の値と  $\frac{1}{8}$ 8 における ƒ の値とを求める.

関数 f は 2 を底とする対数関数なので  $f(x) = \log_2 x$ . 11 における f の 値は

 $f(11) = \log_2 11$ .

 $\boxed{90}$  関数 f は 2 を底とする対数関数であるとする. 11 における f の値と 16 における  $f$  の値と  $\frac{1}{8}$ 8 における ƒ の値とを求める.

関数  $f$  は 2 を底とする対数関数なので  $f(x) = \log_2 x$  . 11 における  $f$  の 値は

$$
f(11) = \log_2 11.
$$

16 における f の値は

$$
f(16) = \log_2 16 = \log_2 2^4 = 4.
$$

 $\boxed{60}$  関数 f は 2 を底とする対数関数であるとする. 11 における f の値と 16 における  $f$  の値と  $\frac{1}{8}$ 8 における ƒ の値とを求める.

関数 f は 2 を底とする対数関数なので  $f(x) = \log_2 x$ . 11 における f の 値は

$$
f(11) = \log_2 11.
$$

16 における f の値は

$$
f(16) = \log_2 16 = \log_2 2^4 = 4.
$$

1 8 における ƒ の値は

$$
f\left(\frac{1}{8}\right) = \log_2 \frac{1}{8} = \log_2 \frac{1}{2^3} = \log_2 2^{-3} = -3
$$
.

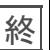

 $\boxed{$  問 9.2.4 対数関数  $g$  の底は 3 であるとする. 23 における  $g$  の値と 81 にお ける  $g$  の値と  $\frac{1}{27}$  における  $g$  の値とを求める.

対数関数  $g$  の底が 3 なので  $g(x) =$  . 23 における  $g$  の値は

81 における q の値は

 $\boxed{$  問 9.2.4 対数関数  $g$  の底は 3 であるとする. 23 における  $g$  の値と 81 にお ける  $g$  の値と  $\frac{1}{27}$  における  $g$  の値とを求める.

対数関数 g の底が 3 なので  $g(x) = \log_3 x$ . 23 における g の値は

81 における q の値は

 $\boxed{$  問 9.2.4 対数関数  $g$  の底は 3 であるとする. 23 における  $g$  の値と 81 にお ける  $g$  の値と  $\frac{1}{27}$  における  $g$  の値とを求める.

対数関数  $g$  の底が 3 なので  $g(x) = \log_3 x$ . 23 における  $g$  の値は

$$
g(23) = \log_3 23.
$$

81 における q の値は

 $\boxed{$  問  $9.2.4$  対数関数  $g$  の底は 3 であるとする. 23 における  $g$  の値と 81 にお ける  $g$  の値と  $\frac{1}{27}$  における  $g$  の値とを求める. 対数関数 g の底が 3 なので  $g(x) = \log_3 x$ . 23 における g の値は

 $q(23) = \log_3 23$ .

81 における q の値は

$$
g(81) = \log_3 81 = \log_3 3^4 = 4.
$$

 $\boxed{$  問  $9.2.4$  対数関数  $g$  の底は 3 であるとする. 23 における  $g$  の値と 81 にお ける  $g$  の値と  $\frac{1}{27}$  における  $g$  の値とを求める. 対数関数  $g$  の底が 3 なので  $g(x) = \log_3 x$ . 23 における  $g$  の値は

$$
g(23) = \log_3 23.
$$

81 における q の値は

$$
g(81) = \log_3 81 = \log_3 3^4 = 4.
$$

$$
g\left(\frac{1}{27}\right) = \log_3 \frac{1}{27} = \log_3 3^{-3} = -3
$$

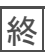

7.7 節で次のことを述べた: $xy$  座標平面において関数  $f$  の逆関数  $f^{-1}$  の グラフは  $f$  のグラフと直線  $y = x$  に関して対称である.

7.7 節で次のことを述べた: $xy$  座標平面において関数  $f$  の逆関数  $f^{-1}$  の グラフは  $f$  のグラフと直線  $y = x$  に関して対称である.

定数 a は実数で  $a > 0$  かつ  $a \neq 1$  とする.  $a$  を底とする対数関数  $\log_a x$  は  $a$  を底とする指数関数  $a^x$  の逆関数なので, $xy$  座標平面において  $y=\log_ax$  のグラフは  $y=a^x$  のグラフと直線  $y=x$  に関して対称である.

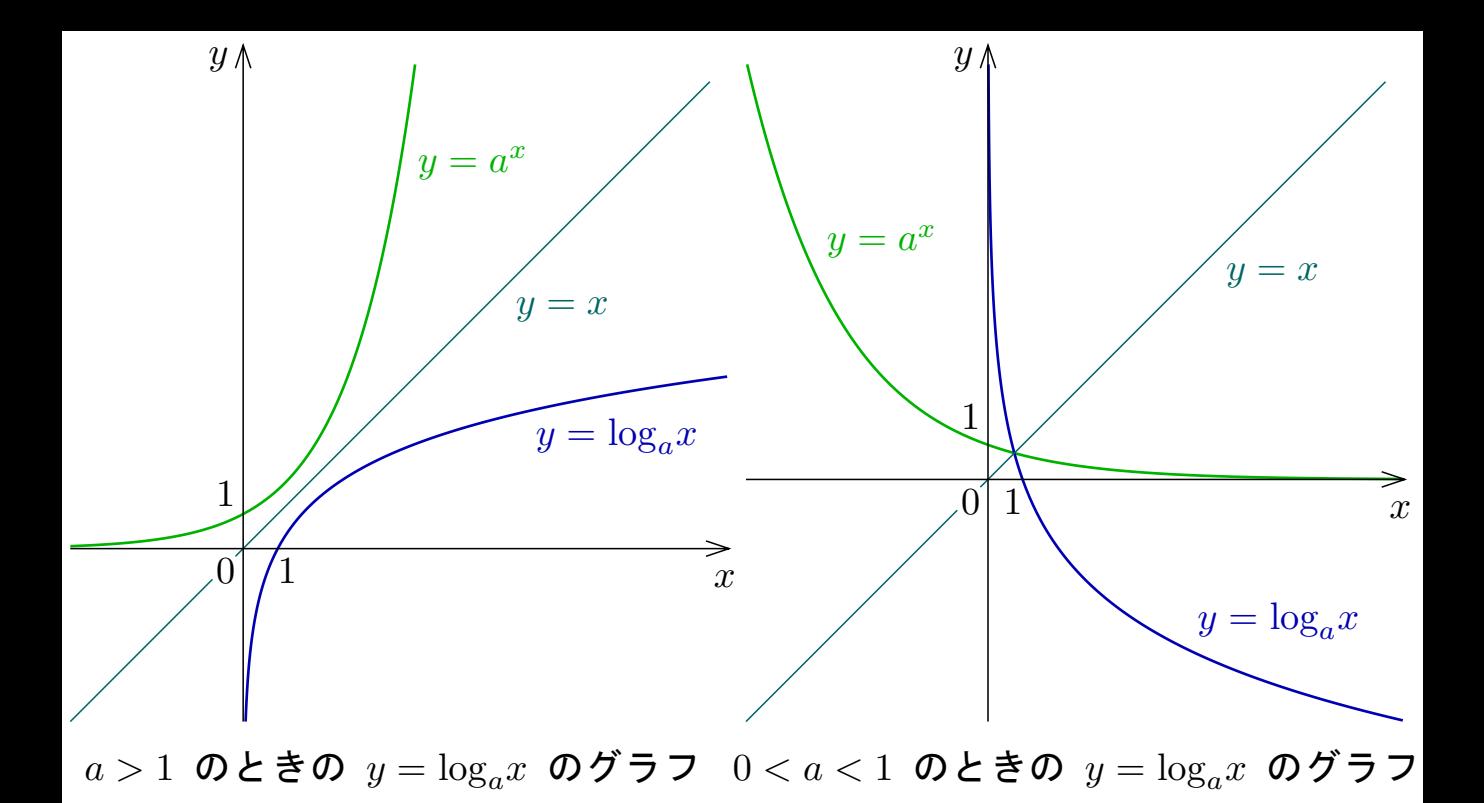

対数関数  $y = \log_a x$  のグラフは  $y$  軸に限りなく近付いていくが,  $y$  軸と交わ らない. つまり,  $y$  軸は  $y = \log_a x$  のグラフの漸近線である.

対数関数  $y = \log_a x$  のグラフは  $y$  軸に限りなく近付いていくが,  $y$  軸と交わ らない. つまり,  $y$ 軸は  $y = \log_a x$  のグラフの漸近線である. グラフから分かるように, 次の定理が成り立つ.

定理 定数  $a$  は実数で  $a > 0$  かつ  $a \neq 1$  とする. 定義域が正の実数の全体 である対数関数  $\log_{a} x$  の値域は実数全体である. また, 対数関数  $\log_{a} x$  は,  $a > 1$  のとき単調増加であり,  $0 < a < 1$  のとき単調減少である.